# **SRP\_JsonX\_Count**

Gets the number of elements in an object or array.

## **Syntax**

```
Count = SRP_JsonX_Count(Path)
```
#### Returns

The number of items in the object or array.

#### **Parameters**

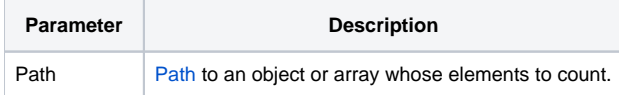

#### Remarks

SRP\_JsonX\_Count gets the number of elements of the object or array pointed to by Path. See [Paths](https://wiki.srpcs.com/display/SRPUtilities/Paths) for more details.

### Examples

```
$insert SRPJSONX
\begin{array}{rl} \text{Json} & = & \text{!} \{ \\ \text{Json} & = & \text{!} \end{array}"employees": ['
\texttt{Json} \; := \; ' \qquad \qquad \{ \; 'Json := ' "firstname": "John",'
                        "lastname": "Doe",'
Json := ' "age": 21'
Json := ' },'
Json := ' {'
Json := ' "firstname": "Anna",'
Json := ' "lastname": "Smith",'
                 |<br>|<br>|<br>|<br>|<br>|
Json := 'Json := ' {'
Json := ' "firstname": "Peter",'
                      "lastname": "Jones",
Json := ' "age": 43'<br>Json := ' }'
Json := '<br>Json := ' ],'<br>Jso:
Json := '<br>Json := '
Json := ' "nums": [1, 2, 3, 4, 5, 6, 7, 8, 9, 10],'<br>Json := ' "active": true, '
Json := ' "active": true,'
Json := ' "alwaysnull": null,'
              "alwaysstring": "4.321"'
Json := '}'
SRP_JsonX_Parse('MyDocument', json)
     Count = SRP_JsonX_Count('employees')
SRP_JsonX_End()
// Count should be 3
Return Count
```